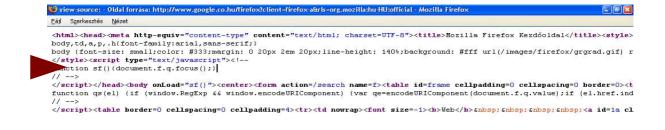

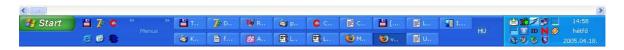

## The cursor after "q.focus();}"

I push the Home key. As you see, the cursor is moved to first line of source.

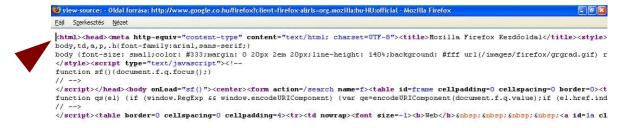

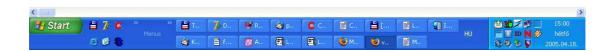

## Then I enabled the caret mode:

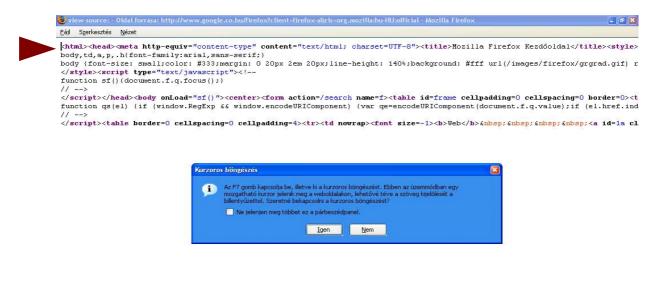

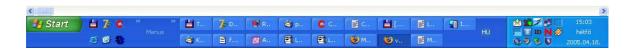

And push the End key. The source viewer is move cursor to end of document, not the end of line:

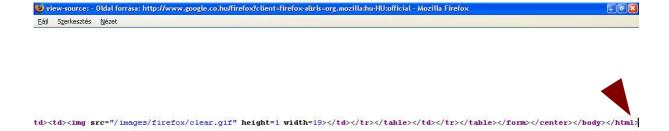

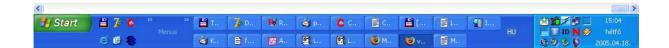